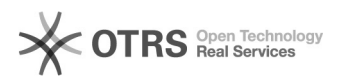

## Forçar apenas o tráfego para a UFSC entrar na VPN

## 07/05/2024 05:54:02

## **Imprimir artigo da FAQ**

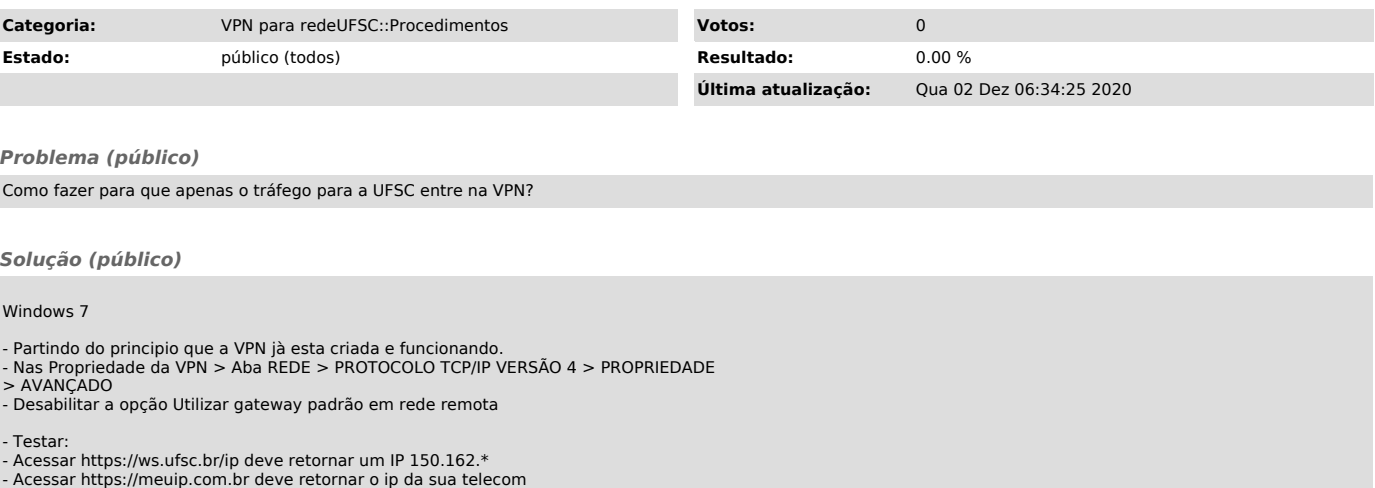